# **pluto**

**Stephen Kelly**

**Jun 24, 2021**

## **CONTENTS**

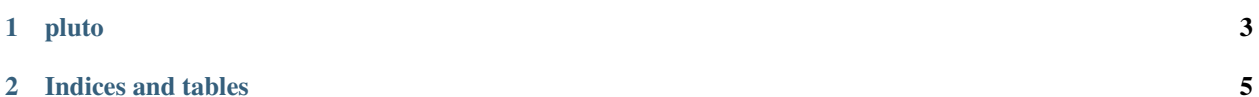

Utilities module for [pluto-cwl](https://github.com/mskcc/pluto-cwl) and [helix\\_filters\\_01](https://github.com/mskcc/helix_filters_01) repos, with helper classes and methods for working with CWL files.

#### **CHAPTER**

## **ONE**

# **PLUTO**

<span id="page-6-0"></span>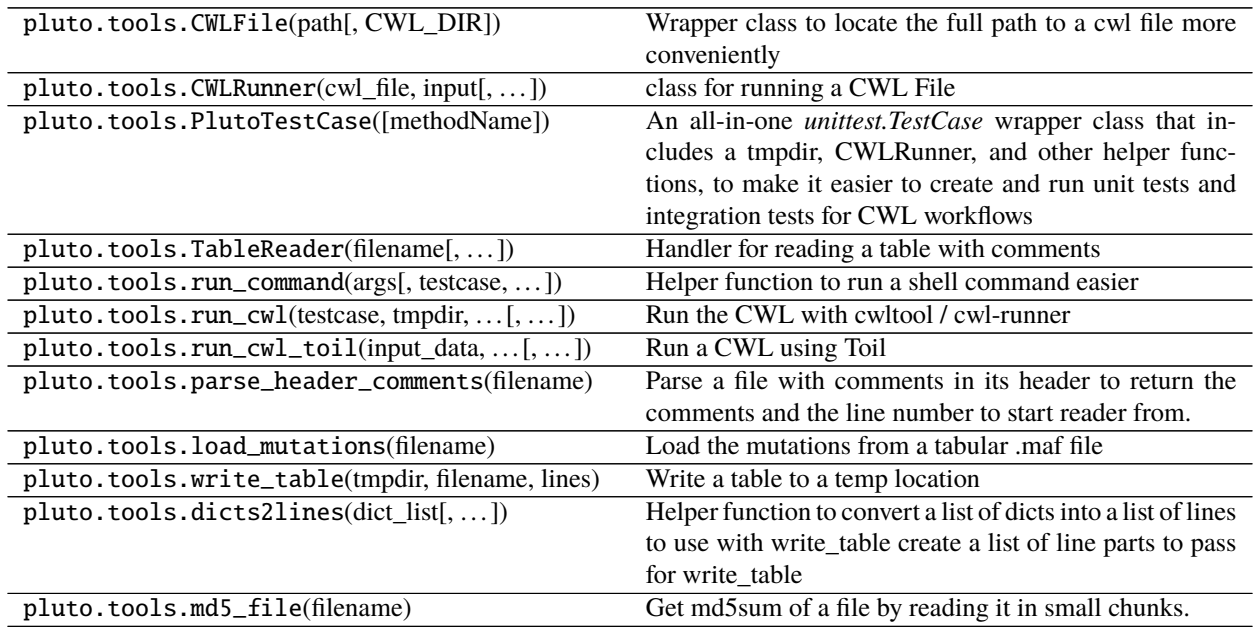

#### **CHAPTER**

**TWO**

## **INDICES AND TABLES**

- <span id="page-8-0"></span>• genindex
- modindex
- search